## **Récupération de compte Pix pour la poursuite de vos études ou l'entrée dans la vie professionnelle.**

## **Vous allez quitter le Lycée Aristide Briand pour une établissement d'Enseignement Supérieur ou pour entrer dans la vie active, et vous souhaitez récupérer les données de votre compte PIX ? Pas d'inquiétude !**

Vous pourrez récupérer votre compte Pix en autonomie via un formulaire dédié, accessible depuis le formulaire de contact du support à l'adresse : https://app.pix.fr/recuperer-mon-compte .

Pour cela, vous devrez vous munir de vos **nom, prénom et date de naissance** (facile... ), de votre **I.N.E. (Identifiant National Elève**, figurant sur vos bulletins scolaires ou relevé de notes du baccalauréat ou du B.T.S.), et d'une **adresse mail.** 

Dans la fenêtre qui s'ouvre, vous devrez **compléter votre I.N.E. et vos nom, prénom et date de naissance** avant de valider.

Annuler

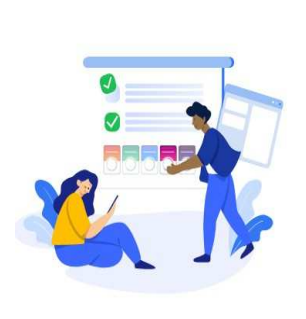

Bonne nouvelle Toto!

Nous avons trouvé votre compte Si vous constatez une erreur ou si ces données ne sont pas les vôtres,

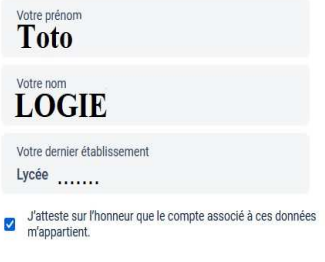

Je confirme

Vous devrez alors **indiquer l'adresse mail** (qui peut tout à fait être identique à votre adresse mail de contact) **qui vous servira dorénavant à accéder à votre compte Pix**.

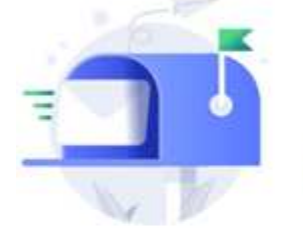

Récupération de votre compte Pix and logic carbinating addition you in

**Attention ! Cette démarche ne vous concerne que si vous avez quitté le système scolaire et que vous commencez vos études ou entrez dans la vie active.** 

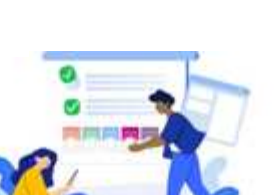

 $\mathbf{z}$ 

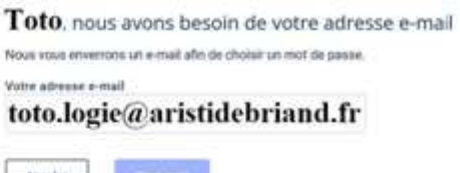

Vous avez quitté le système scolaire et vous souhaitez récupérer votre accès à Pix mpte avec une ac

dez un c Tous les champs sont obligatoires. **INE** (Identifiant National Élève)

Après validation, vous recevrez un message sur cette dernière adresse mail vous invitant à créer le mot de passe de votre nouveau compte mail, pour pouvoir vous y connecter et poursuivre votre progression sur Pix.

Bon retour parmi nous  $\text{Toto}:$ Saisissez un mot de passe et Pix est à vous !

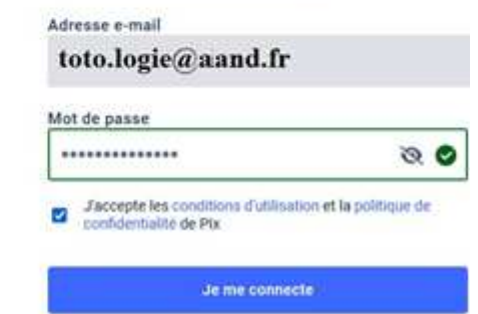

AAAA C  $\hat{\mathbb{C}}$ Votre compte sera normalement retrouvé, et vous n'aurez plus qu'à attester sur l'honneur et confirmer que

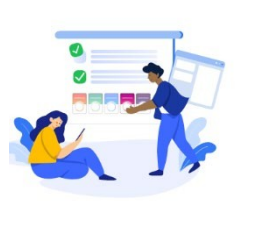

le compte retrouvé vous appartient.

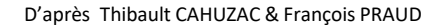